### **EE/CprE/SE 491 WEEKLY REPORT 9**

04/2/24 - 04/9/24 Group number: 22 Project title: CyRide Visualization Client: Mohammed Soliman Advisor: Mohamed Selim

Team Members & Role: Bradon Buckalew: Programmer Endi Odobasic: Programmer Evan Schlarmann: Programmer Andrew McMahon: Programmer

## **Week Summary**

The team worked towards displaying mock data on the Google Maps interface. This requires changes in every component so that they communicate together. It also requires the implementation of the Google Maps API. Team also worked on documentation for the app as a whole and researched testing frameworks for our backend and frontend

### **Accomplishments**

### **App Documentation:**

**E** [App Documentation](https://docs.google.com/document/d/1wA080TGkB3Drj2j5h9A9mBNs5fLHIOIDvURTBdaIivs/edit?usp=sharing)

### **Django WebSocket:**

Pulls the location data from MySQL server line by line and sends it to any connections on the WebSocket. Data queried from the database is converted into Python datatypes using a model serializer. The data is then converted into JSON for users.

### **Testing Research:**

Created a Trello Testing Ticket; in the ticket, there are hyperlinks leading to libraries, examples, and technical explanations about potential testing frameworks our project could use. The Frontend will use Jest, a test runner, and the React Testing library, designed to test React components. Below is a table showing the difference between the two.

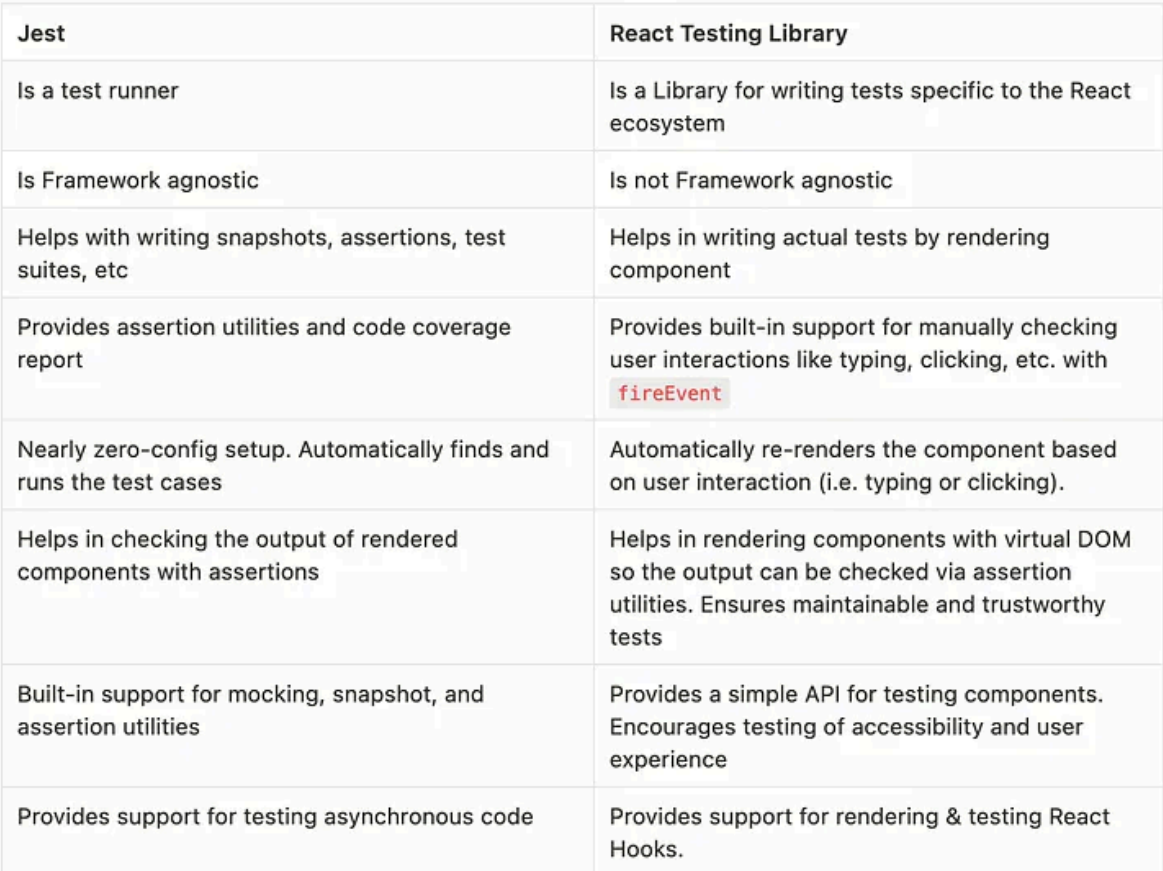

We plan on writing unit tests for our backend with Python's standard library module: unittest. Unittest was inspired by JUnit, it supports test automation, sharing of setup, and shutdown code for tests.

## **Polyline Bus Route:**

We got the Orange 23 route and the route structure for where the bus might be traveling through the GoogleMaps package, but it was done within the Django/HTML/JS initially, so now the migration over to the google-maps-react package is raising some difficulty. We have the structure of how it should look but it doesn't transfer over directly and still working on moving it over to Typescript.

### **Header and Footer:**

I created a basic header and a footer. The header shows our project and the footer has links to our social media accounts and our project website. The white space in the middle is where our Google API will be displayed after its pushed to main. Used our figma templates for designs

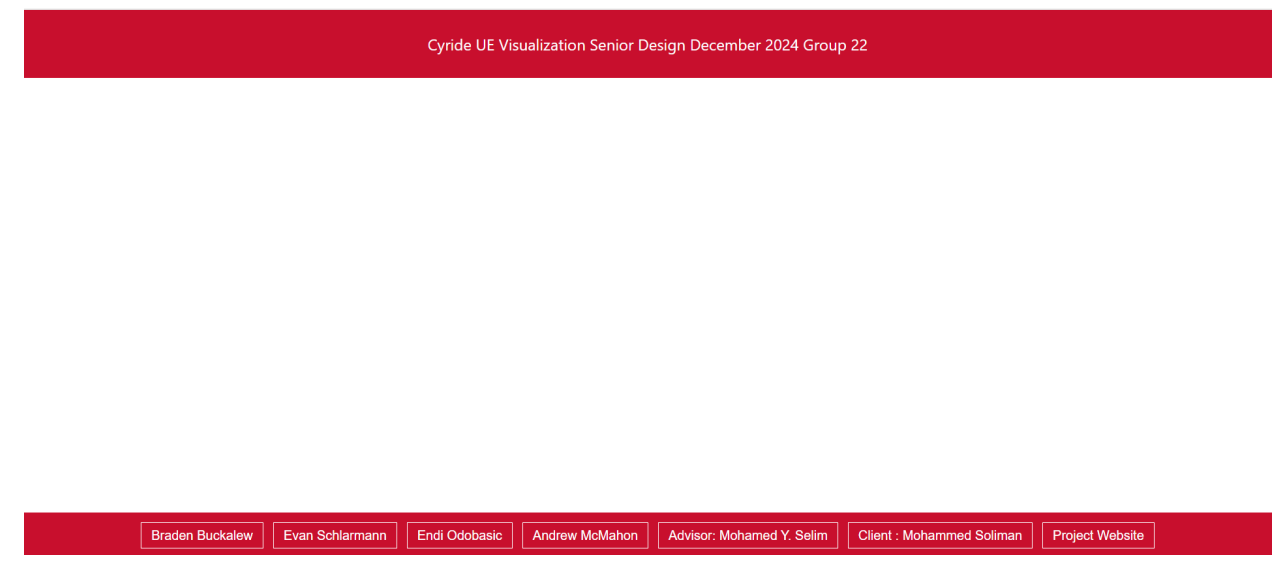

## **Pending Issues**

● Migration from Javascript/HTML to React/Typescript of Orange 23 route

# **Individual Contributions**

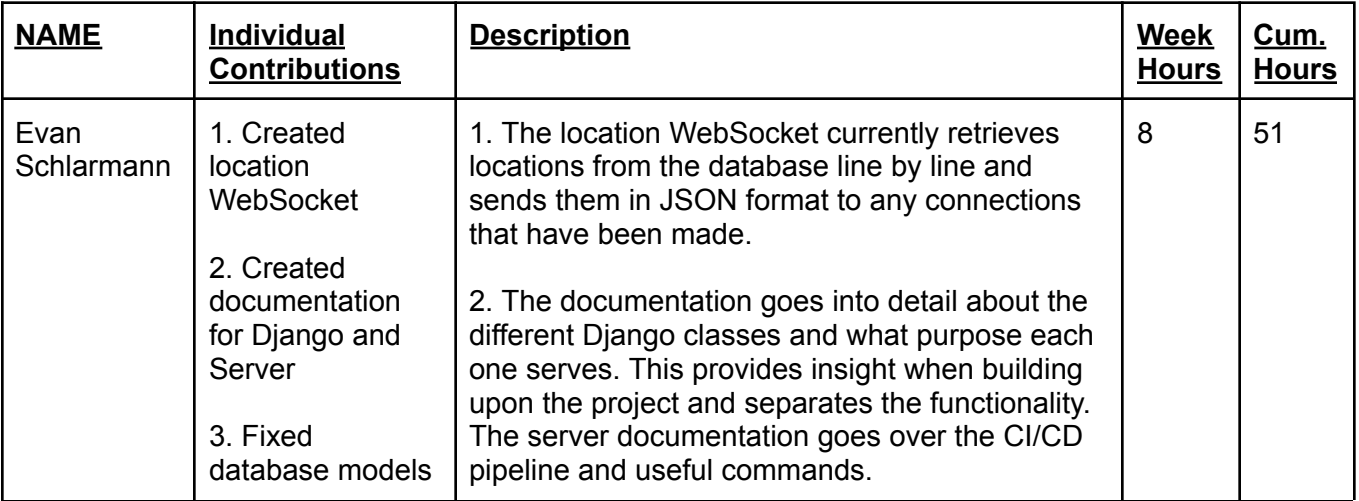

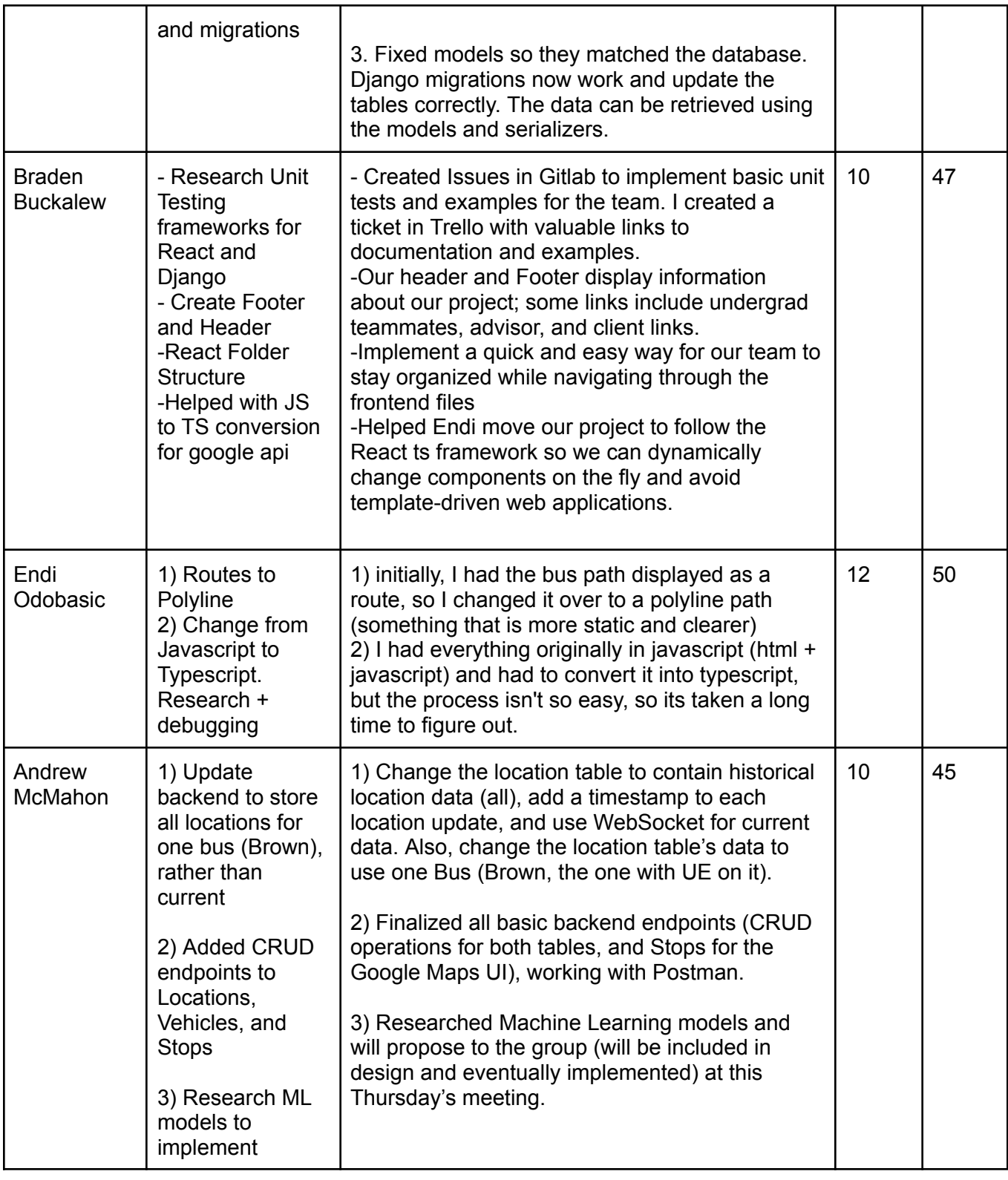

# **Plans For the Upcoming Week**

- Update the table's relationships and data
	- Ensure the tables are created correctly and use the correct keys to retrieve data about a vehicle and its location.
- Set up the testing frameworks
	- $\circ$  Initialize testing frameworks on both layers of the application with basic tests
- Include the testing frameworks in the CI/CD pipeline
- Have websocket connecting to Diango so location on Google Maps
- Create Icons to use for buses to display, one showing green for connected and green for unconnected

# **Weekly Client/Advisor Meeting Summary**

In our weekly meeting, Team Members list out our past week's accomplishments. Our work was focused on getting a basic understanding of WebSocket communication, setting up our SQL database on our ETG server, and importing Google Maps. We discussed the importance of using Django for our project by using its built-in security features, making it a popular and easy framework to develop.

We discussed our plan for the next few weeks to work on technical tasks. Nearing the end of the semester, we want to transition to preparing for our design presentation. Our team will prepare and put our slides in our shared box folder with our Client and Advisor.